Додаток 23 до Порядку складання фінансової, бюджетної та іншої звітності розпорядниками та одержувачами бюлжетних коштів

Реєстр

залишків коштів загального та спеціального фондів державного (місцевого) бюджету на реєстраційних (спеціальних реєстраційних) та поточних рахунках розпорядників бюджетних коштів, що належать до сфери управління розпорядників бюджетних коштів вищого рівня,

станом на 1 січня 2016 р.

Установа Запорізький національний технічний університет

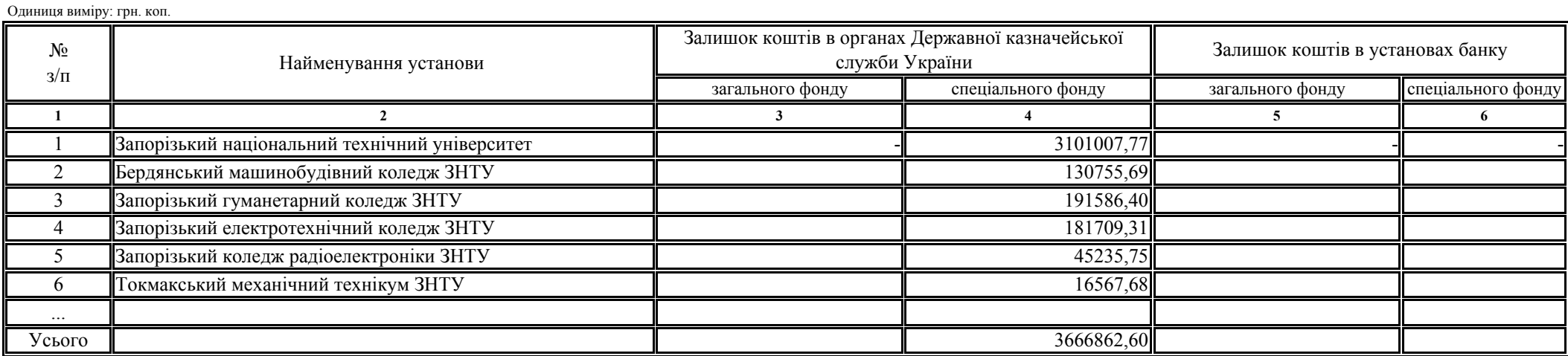

## Керівник

Періодичність: річна.

(підпис)

Головний бухгалтер

(підпис)

"20" січня 2016 року

Беліков С.Б. (ініціали, прізвище)

Силенко О.М.

(ініціали, прізвище)